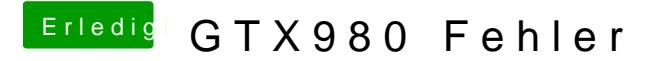

Beitrag von derHackfan vom 16. Mai 2017, 21:47

Hall@whaamsmacd Herzlich Willkommen im Hackintosh Forum.

Du könntest auch mal deine config.plist hier im Thread hochladen, dann an und finden evtl. noch den einen oder anderen Punkt.